# My School **Version 2**

**acara ASSESSMENT AND AUTRORITY** 

## Introduction to *My School* version 2

- *My School* has undergone a number of changes since its first release in January 2010. These changes reflect decisions by Ministers for Education, as well as feedback from stakeholder and consumer groups and the availability of more nationally consistent data. In particular, advice was provided by the *My School* Working Party, comprising teacher, principal, and parent representatives, plus others with relevant expertise.
- *My School* version 2 includes a number of enhancements to provide more information about the almost 10,000 Australian schools. These can be searched on the website using the school's location, sector or name. There are now eight menu items, or pages, for each school on the site, that users can navigate through in any order. This presentation includes screen shots to provide an introduction to the look and structure of version 2 of the *My School* site.
- Another important feature is the introduction of increased security measures to protect the integrity of the site and guard against the misuse of information. Visitors to the site will now be required to agree to a click-wrap terms and conditions of use before entering a school search. Other security tools will also be in place.

### acara My School Version 2 - December 2010 Find a school Glossary Resources About Contact us Welcome **Find a school** My School enables you to search the profiles of almost 10,000 Search by school name Australian schools. Mylocal School GO You can quickly locate statistical and contextual information about schools in your community and compare them with statistically similar schools across the country.

### A note from ACARA

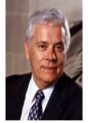

The My School website has two main purposes.

First, it provides parents and students with information on each school its view of itself and its mission, its staffing, its resources and its students' characteristics and their performances.

Secondly, it provides schools and their communities with comparisons of their students' performances in literacy and numeracy with those of students in other schools, most importantly those in schools that serve similar students. These comparisons provide information to support improvements in schools. Among schools with similar students, those achieving higher student performances can stimulate others to lift expectations of what they and their students can achieve. The schools with higher performing students can be a source of information for others on the policies and practices that produce those higher performances.

Professor Barry McGaw AO Chair **ACARA** 

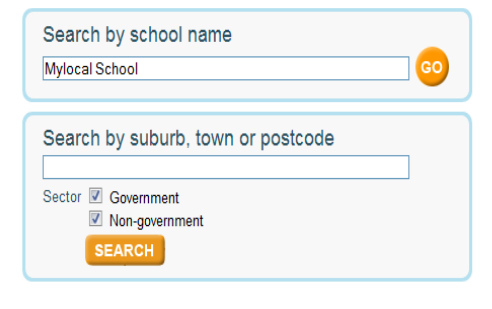

### What's new

New features in this December 2010 release of My School include:

- . an easy-to-use summary page with key facts and figures,
- financial information for each school,
- an indication of students' literacy and numeracy improvement as they progress through school,
- students' NAPLAN performance over a number of vears.

## **Landing page**

- The landing page is similar to version 1.
- There is a new message from Professor Barry McGaw, Chair of ACARA, introducing the site and outlining its purpose. New features are also listed.

Find a school | Glossary | Resources | About | Contactus

Copyright | Privacy | Australian Curriculum, Assessment and Reporting Authority (ACARA)

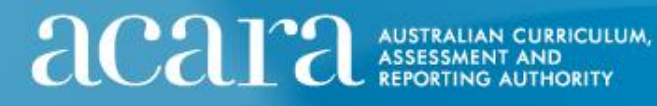

acara Version 2 - December 2010

Glossary Resources About Contactus Find a school

School profile **NAPLAN** Local schools Mylocal School, Suburb Reef, NSW

**School profile** 

Visit the school website

### School comments

Mylocal school is a large comprehensive co-educational high school in the north western suburbs of NSW. Although it is located in an area well known for its highly regarded schools, including selective, single-sex and non-government schools Mylocal school has experienced a steadily increasing enrolment during the last few years. The school prides itself on academic. vocational, cultural and sporting success. With a focus on Quality Teaching, it aims to meet the needs of students in a technology rich environment. For the last four years Extension classes have been established in our Stage 4 curriculum and Extension courses are available in Stage 6 across a broad curriculum range for our talented students. There are high expectations for student learning, behaviour and school uniform. Sixty eight per cent of students are from a language background other than English. Mylocal school's mission is to develop considerate, responsible people who can learn

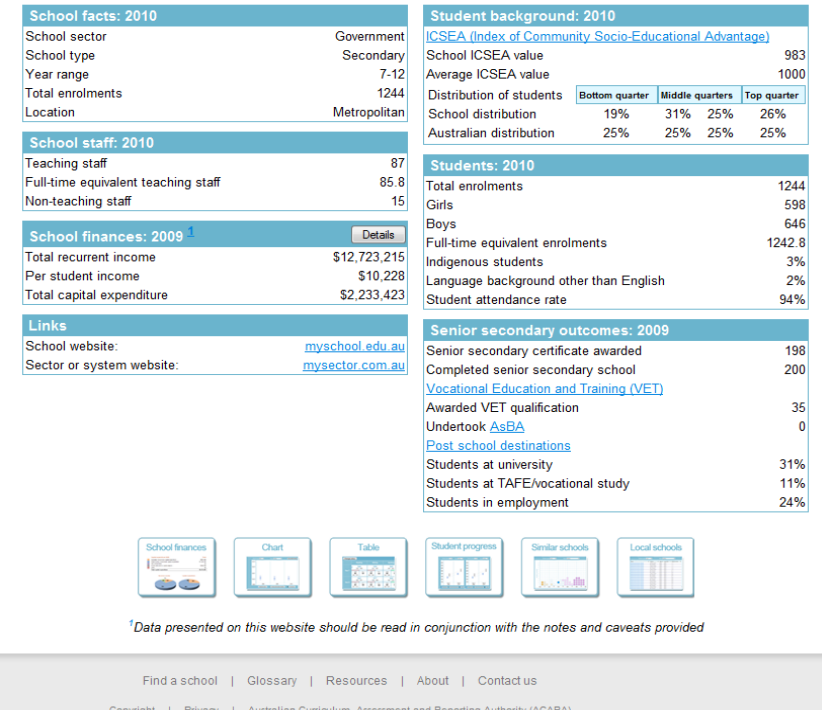

## **School Profile page**

- The page provides important information about the school including school type, enrolments, attendance rates, staff numbers, and information about the student population such as the number of boys and girls and the percentage of students from a language background other than English. There is an expanded commentary about the school, information about senior secondary outcomes and a link to the school website
- Icons at the base of the page provide a direct link to school finances, NAPLAN results, student progress, similar and local schools. This is a new feature throughout the site to ensure easy navigation.

acara AUSTRALIAN<br>ASSESSMENT

## ICSEA formula enhancements

- At the request of education Ministers, ACARA has developed a method of calculating each school's Index of Community Socio Educational Advantage (ICSEA) that makes use of direct student-level information, where this is available, rather than indirect Australian Bureau of Statistics census collection district data.
- The new ICSEA formula has been strengthened by the inclusion of a factor reflecting the proportion of students at a school from a language background other than English. Other factors included in the previous ICSEA formula, such as the remoteness of the school and proportion of Indigenous students, have been retained.
- ICSEA is an important element of the *My School* site as it provides a mechanism for presenting meaningful comparisons between the NAPLAN achievement of schools serving students from statistically similar backgrounds.

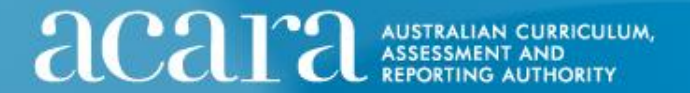

acara Version 2 - December 2010

Find a school Glossary Resources About Contact us

**School profile** Schools wit

### **Mylocal School, Suburb Reef, NSW**

Full time equivalent (FTE) funded enrolments (2009): 751

#### **School finances 2009**

#### Interpreting school financial information

The following table and charts summarise the recurrent and other income of schools together with their capital expenditure for the 2009 calendar year. Caution should be taken in using the information presented below when making direct funding comparisons between schools. The financial resources available to schools are directly influenced by the nature of the school (including its location and profile), its programs and its operations. For further information on the methods used and on the comparability of the data click here.

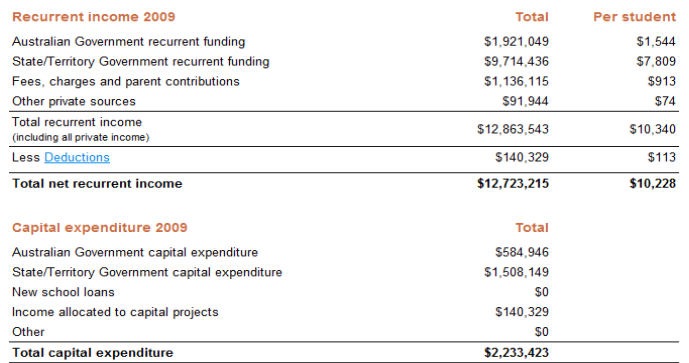

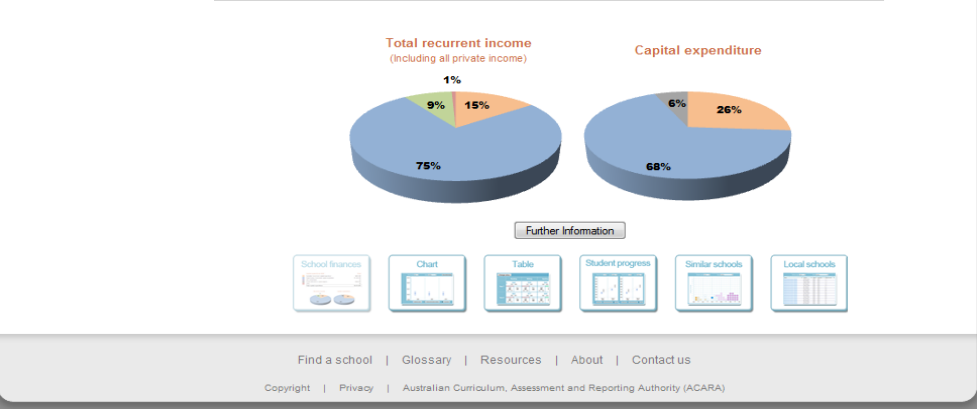

## School Finances

- ACARA has worked closely with the Australian Government, state and territory jurisdictions, systems and sectors to collect school financial data to be displayed on the *My School* website*.*
- The 2009 recurrent income and capital expenditure are displayed for each school, broken down by source of funding.
- This is the first time that such information has been available within Australia.
- A link to detailed information on the methodology used to develop comparable financial data is provided on the site.

**acaritan CURRICULUM,** 

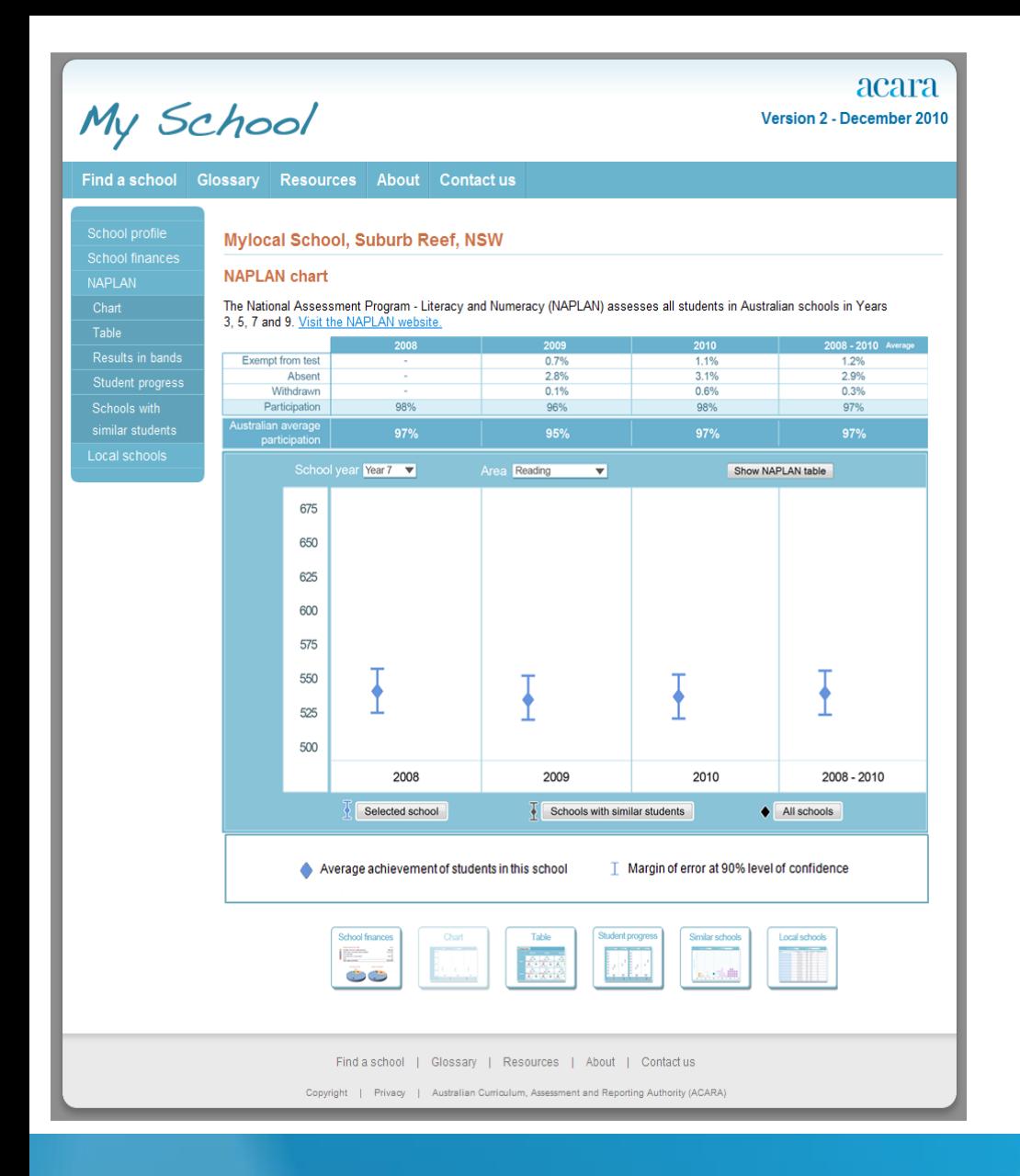

**ICULUM.** 

**acar A AUSTRALIAN CURR** 

## NAPLAN Results

- A new graphical depiction provides an alternative way to view a school's NAPLAN performances.
- Results across three years as well as an average of results from 2008 – 2010 are displayed.
- Dropdown menus are used to select Year level and test domain.
- The NAPLAN graph displays averages and margins of error for results.
- This page includes a prominent display of test participation information.

acara Version 2 - December 2010

Find a school Glossary Resources About Contact us **Mylocal School, Suburb Reef, NSW NAPLAN** chart NAPI AN The National Assessment Program - Literacy and Numeracy (NAPLAN) assesses all students in Australian schools in Years 3, 5, 7 and 9. Visit the NAPLAN website.  $\frac{1.1\%}{3.1\%}$ Exempt from test  $0.7%$  $1.2%$  $28%$  $2.9%$ Aheant **Mithelrown**  $0.1%$  $0.6%$  $0.396$ Schoole with **Darticipation**  $000<sub>4</sub>$ 96% 98% 97% alian average 97% 97% 97% Local schools School year Year 7 V Area Reading v Show NAPLAN table 675 Click 650 625 600 I 575 Ŧ Ŧ 550 525 500 2008 2009  $2010$  $2008 - 2010$ Schools with similar students All schools Selected school  $\Diamond$  Average achievement of students in this school Margin of error at 90% level of confidence ClickT Average achievement in schools with similar students (statistically similar schools)<br>■ and margin of error at 90% level of confidence Selected school's average is substantially above above close to below substantially below the average for schools with similar students (statistically similar schools) Find a school | Glossary | Resources | About | Contact us Copyright | Privacy | Australian Curriculum, Assessment and Reporting Authority (ACARA)

**acaritan CURRICULUM,** 

## NAPLAN Results with comparisons options selected

- By selecting the 'Schools with similar students' function, a comparison between the selected school and the performance of schools serving students from statistically similar backgrounds is displayed.
- By selecting the 'All schools' option, a comparison between the selected school and the average of all schools will be displayed.
- In both cases, colours indicate the magnitude of the performance differences.

School profile

**NAPLAN** 

acara Version 2 - December 2010

Find a school Glossary Resources About Contact us

#### **Mylocal School, Suburb Reef, NSW**

#### **NAPLAN table**

The National Assessment Program - Literacy and Numeracy (NAPLAN) assesses all students in Australian schools in Years 3, 5, 7 and 9. Visit the NAPLAN website. 2010 2009 2008 Change colour Show NAPLAN chart similar students 553 538 571 542 588  $521 - 555$  $536 - 570$  $554 - 588$  $525 - 559$  $571 - 605$  $C<sub>1M</sub>$  $\overline{\Delta}$  | | SIM  $\Delta$ 1  $C<sub>1M</sub>$  $\overline{A}$  $\overline{C}$  $\overline{A}$  $CIM$  $ALL$ <br>548  $572$ 554  $545$  $561$ 578 546 533 562 535  $559 - 585$  $541 - 567$  $549 - 575$  $548 - 574$  $565 - 591$ 573 559 598 586 637  $556 - 590$  $542 - 576$  $581 - 615$  $569 - 603$  $620 - 654$ SIM  $\Delta$ | | SIM  $\triangle$ ll SIM  $\Delta$ | |  $SIM$  $\Delta$ | |  $SIM$  $\Delta$ II  $597$  $616$  $585$ 601 574 576 594 578 579 568 599 - 603  $574 - 578$  $591 - 596$  $594 - 599$  $613 - 618$ Selected school's average SIM Schools with similar students ALL Australian schools' average Selected school's average is substantially above above close to **below** substantially below these schools' average Student population below reporting threshold Year level not tested How to interpret this chart Selected average Margin of error at 90% level Colour shows if the selected of confidence school's average is above or Colour shows if the selected school's helow statistically similar  $rac{SIM}{697}$  $rac{\text{ALL}}{679}$ average is above or below the schools' average Australian schools' average  $\mathbb{A}$ Average and margin of error at 90% Australian schools' average level of confidence for statistically similar schools Tell me m ææ Find a school | Glossary | Resources | About | Contact us Copyright | Privacy | Australian Curriculum, Assessment and Reporting Authority (ACARA)

## NAPLAN Table

- The original NAPLAN table is still available to site users.
- It provides a complete summary of all domains and year levels.
- The table now includes margins of error for greater statistical clarity.
- Alternative colour options are available for people with visual colour impairment.

**acariculum**, ASSESSMENT AND

NAPLAN

Results in bands

acara Version 2 - December 2010

Find a school Glossary Resources About Contact us

Mylocal School, Suburb Reef, NSW

**acara A AUSTRALIAN** 

#### **Results in bands**

NAPLAN results are reported in bands. For more information about bands, visit the NAPLAN website

The chart below shows the school's results for the five domains at each year level in 2008, 2009 and 2010. It displays the percentage of students achieving in each band, as well as the percentage of students in statistically similar schools and the percentage of students in Australian schools achieving in each band.

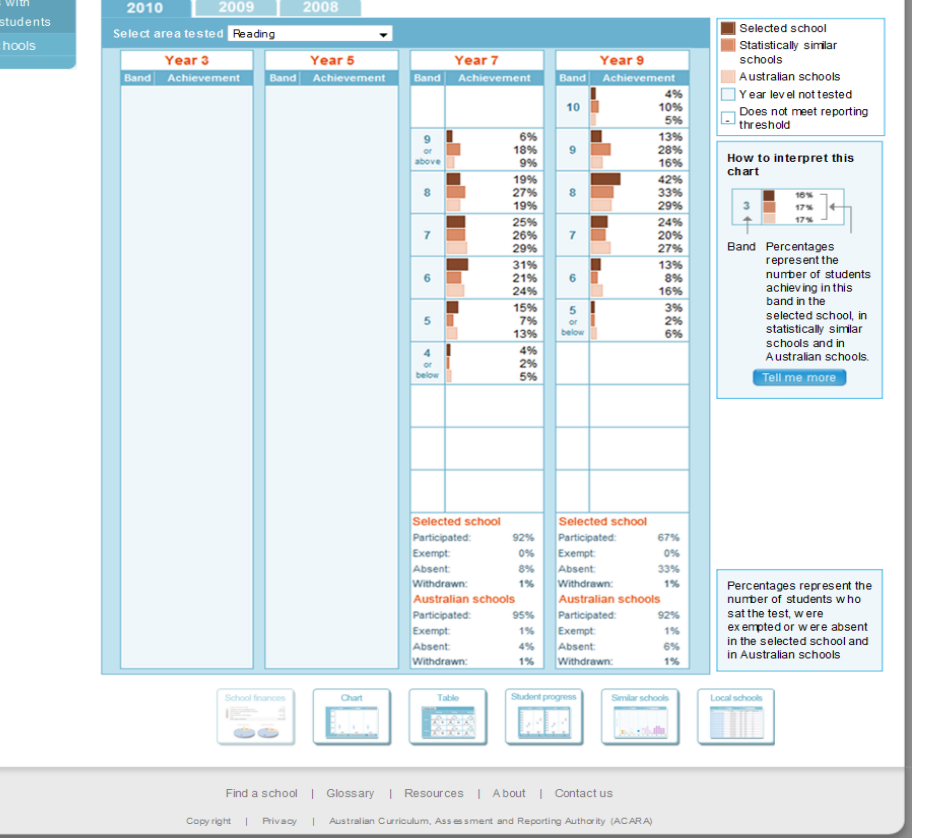

**CULUM** 

## Results in Bands

- The results in bands page is presented in the same way as in the previous version of *My School*.
- It displays the percentage of students achieving in each band, as well as the percentage of students in statistically similar schools and the percentage of students in all schools achieving in each band for the five domains.

My School

acara Version 2 - December 2010

Find a school Glossary Resources About Contact us

School profile **School finances** NAPI AN **Results in bands** Student progress Schools with similar students Local schools

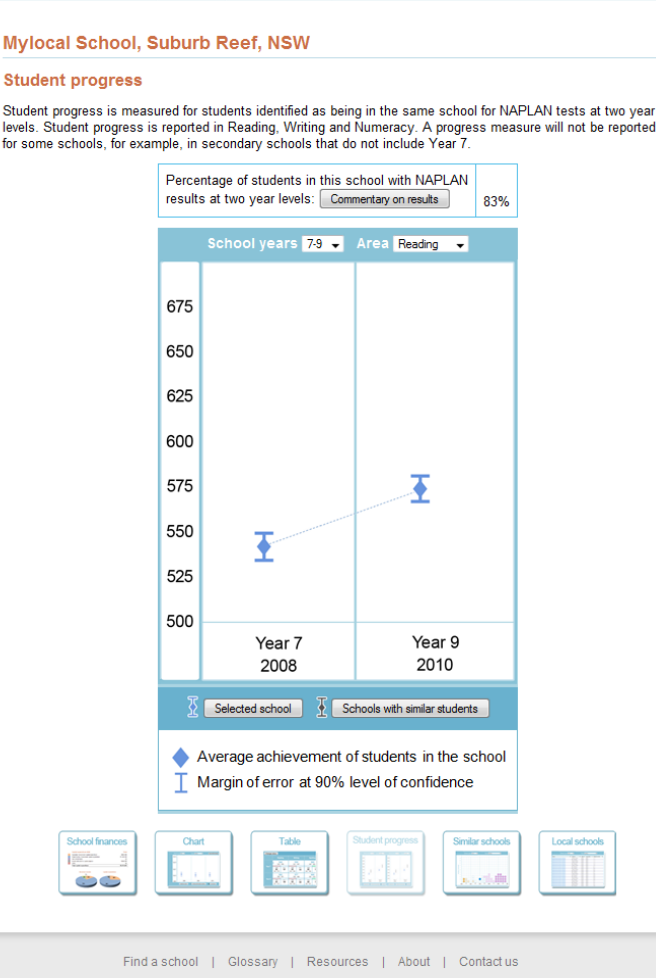

Copyright | Privacy | Australian Curriculum, Assessment and Reporting Authority (ACARA)

## Student Progress

2010 offers the first opportunity to track the progress of students who undertook NAPLAN in both 2010 and 2008.

The progress made by students in each school is displayed for:

- Year 5 students who also sat NAPLAN in the same school in Year 3
- Year 7 students who also sat NAPLAN in the same school in Year 5
- Year 9 students who also sat NAPLAN in the same school in Year 7

A comparison between the school's student progress and that of schools serving students from similar backgrounds is provided.

This is an important indicator of school performance.

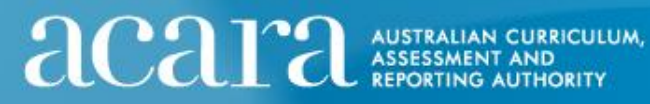

acara Version 2 - December 2010

Glossary Resources About Contactus

Mylocal School, Suburb Reef, NSW

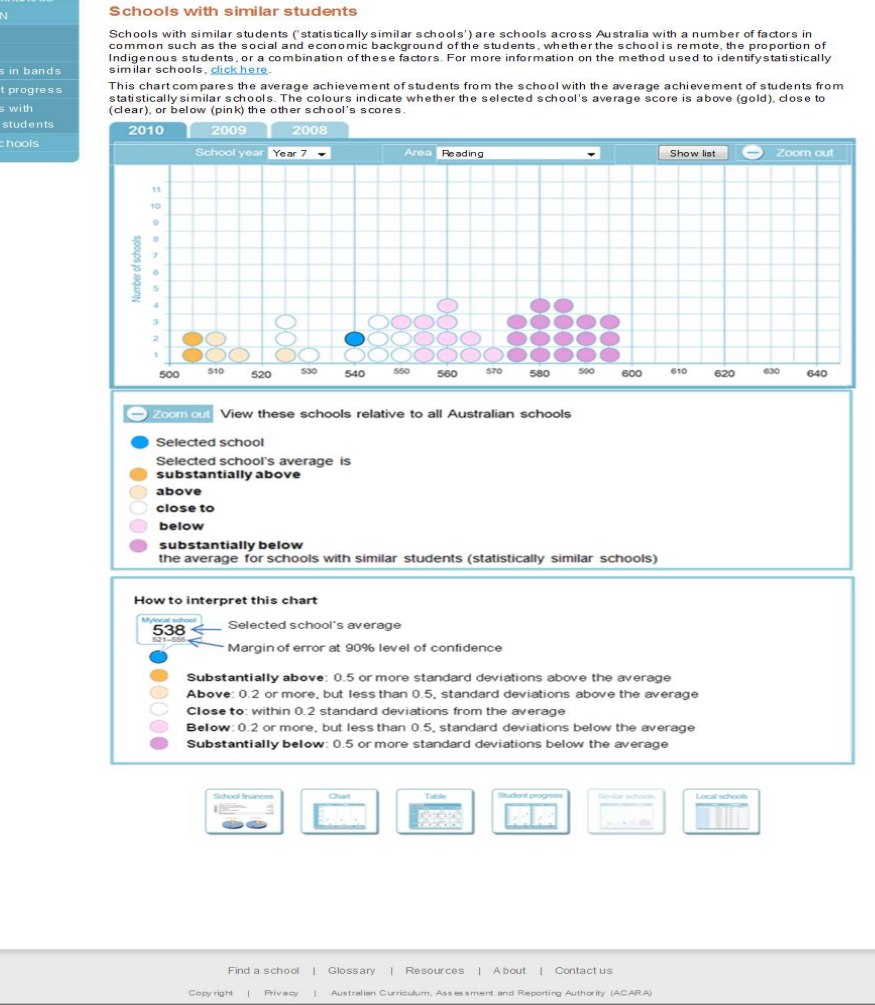

**acaritan CURRICULAR ASSESSMENT AND** 

## Statistically Similar **Schools**

- A graph is now used to depict the achievement of students at the selected school in comparison with schools that serve students from statistically similar backgrounds (based on ICSEA).
- Colours are used to indicate the magnitude of the performance differences.
- There is a scroll-over function that displays the NAPLAN result for each school on the graph and provides a link to that school's profile.

acara Version 2 - December 2010

Show list Zoom in

630 640

620

Mylocal School, Suburb Reef, NSW Schools with similar students Chart .<br>Schools with similar students ('statistically similar schools') are schools across Australia with a number of factors in common such as the social and economic background of the students, whether the school is remote, the proportion of<br>Indigenous students, or a combination of these factors. For more information on the method used to identify Table Results in band similar schools, click here. .<br>This chart shows selected school and group of statistically similar schools in relation to the Australian population. The curve describes the proportion of schools that achieved each scaled score School year Year 7 Area Reading 530  $580$ 520 540 600 View schools with similar students in more detail The distribution of Australian schools' average scores in the selected domain Selected school Range of similar schools Quisque feugiat, sem eu egestas scelerisque, nulla nunc conseguat turpis, id dictum ipsum odio eu erat. Donec bibendum massa sed libero vulputate luctus. Donec aliquet luctus lorem. Suspendisse potenti. Duis dolor felis, elementum a mollis ut, tempus ut ante.

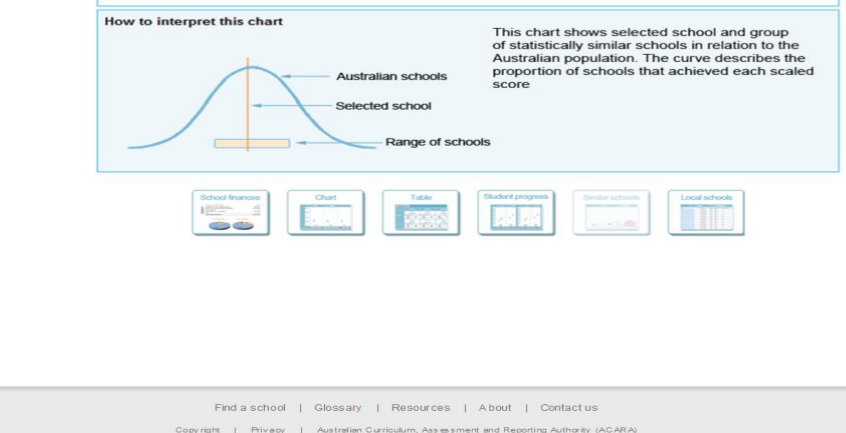

## Statistically Similar Schools – zoom out view

- When the 'Zoom out' button on the previous page is clicked, the location of the statistically similar schools group in relation to all schools is shown.
- A 'Show list' button takes the user to an alphabetical list of schools serving students from statistically similar backgrounds.
- For schools that perform at the top of their statistically similar schools' group, the scope for improvement can be seen.

**acaritan CURRICULUM,** 

acara Version 2 - December 2010

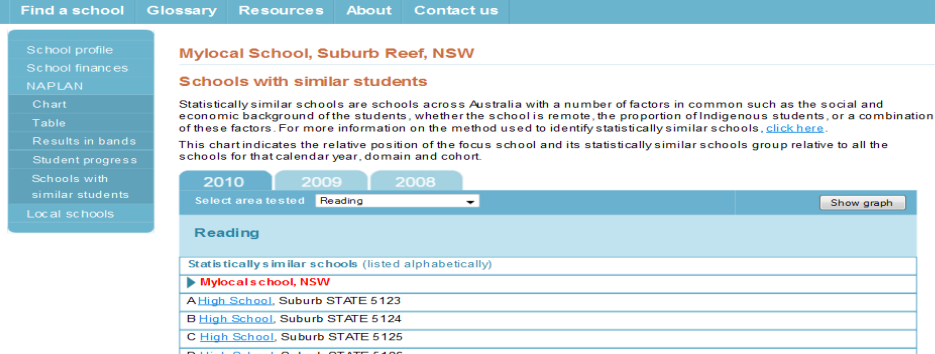

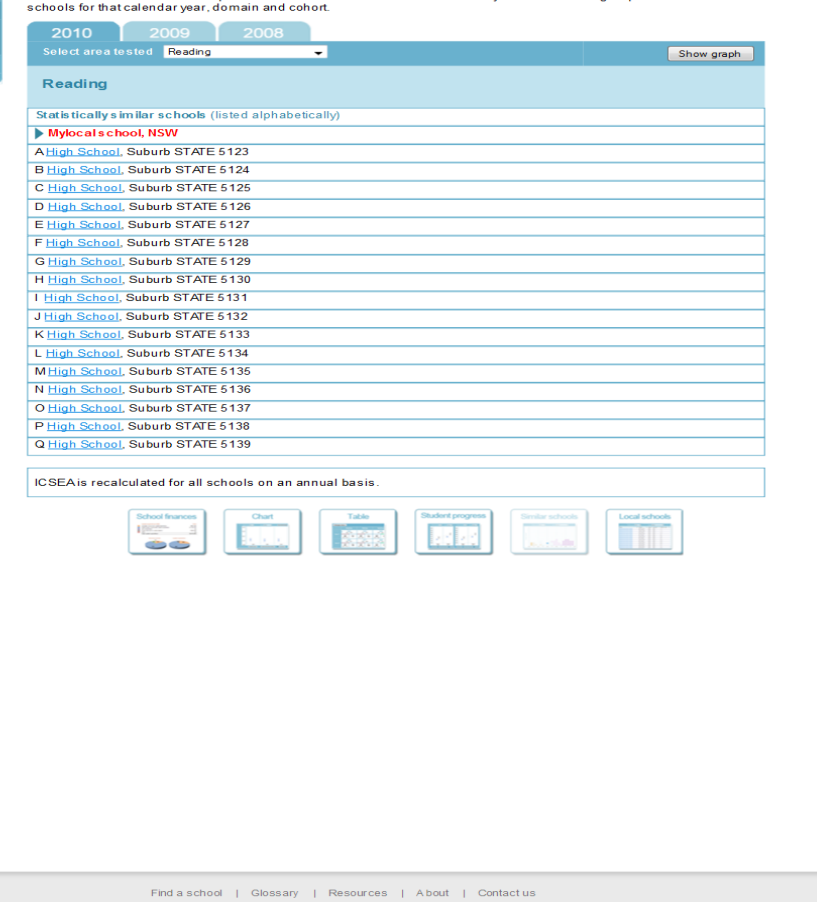

## Statistically Similar Schools page

- This page provides an alphabetical list of schools that serve students from statistically similar backgrounds with links to each school's page.
- It includes a 'Show graph' button that allows the user to return to the previous page.

**acara A AUSTRALIAN ICULUM,** 

Copy right | Privacy | Australian Curriculum, Assessment and Reporting Authority (ACARA)

My School

acara Version 2 - December 2010

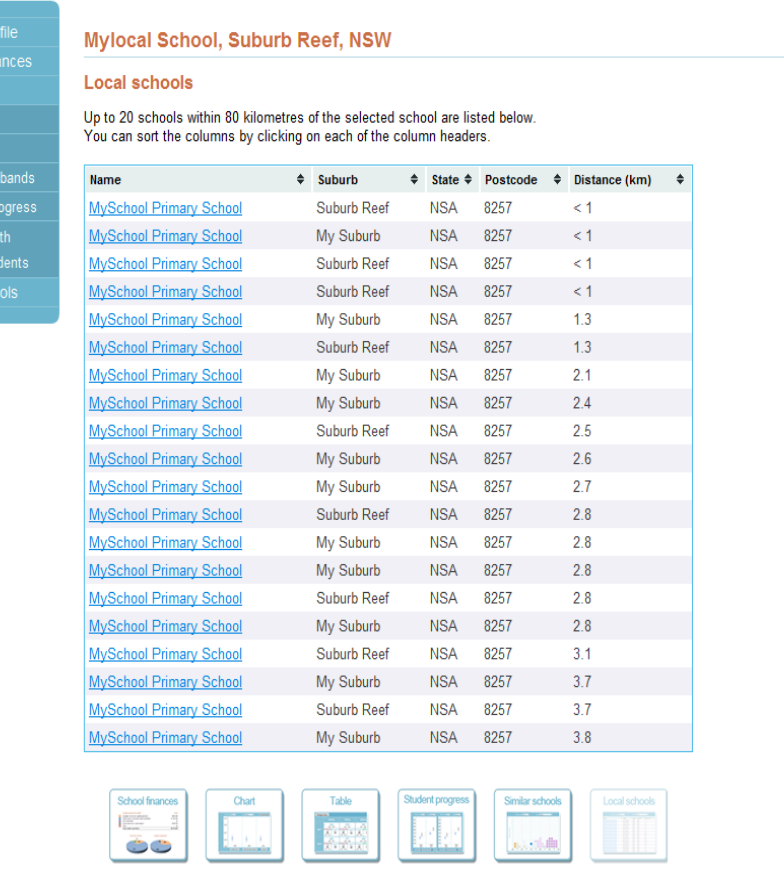

#### Find a school | Glossary | Resources | About | Contactus

Copyright | Privacy | Australian Curriculum, Assessment and Reporting Authority (ACARA)

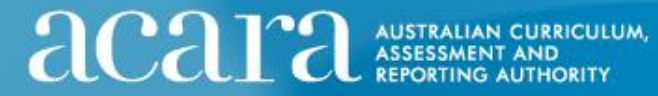

## **Local Schools**

• This page is unchanged in concept from Version 1, providing a list of up to 20 schools within 80 kilometres of the selected school.